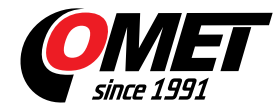

## **Logiciel pour enregistreurs de données COMET**

code: SWR001

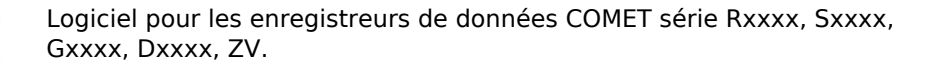

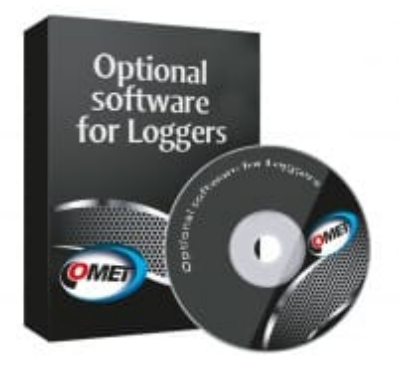

## **Données techniques**

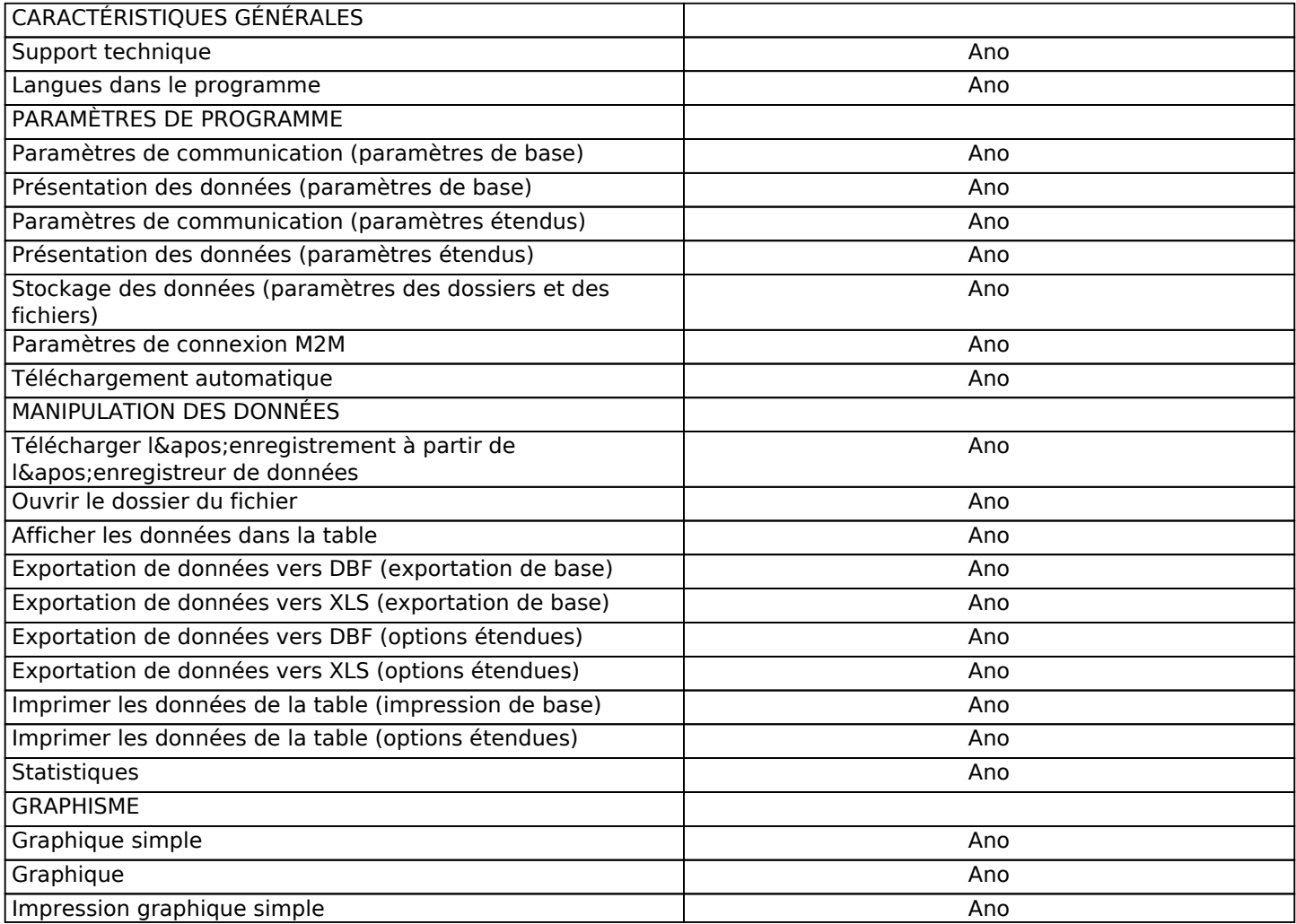

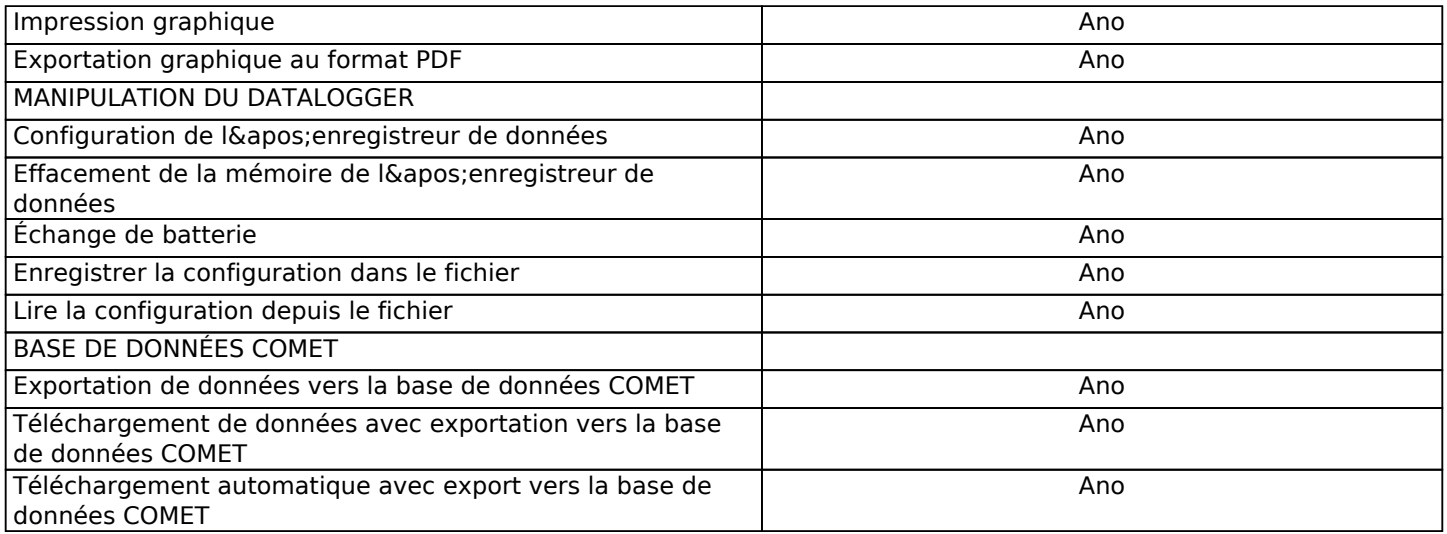